# **<<人材育成ご責任者様・ご担当者様 対象>>**

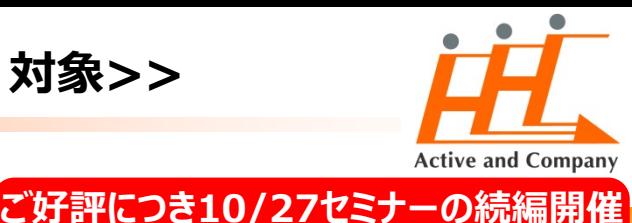

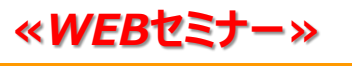

*テレワーク時代!*

前回未参加の方は前回資料を送付致します

# **上司部下の "これだけはやっておきたい" 人事評価コミュニケーション**

#### *【管理職の方】*

**✓ 「テレワークになって、部下の"仕事ぶり"が見えないから評価できない!」**

**✓ 「部下からの報告が少なくなって、何を考えているかよく分からない」・・・等**

#### **【メンバーの方】**

**✓ 「在宅勤務の家庭訪問がしたいの? 上司が言う仕事って何ですか?」**

**✓ 「こんなに"メール"で報告しているのに、他に何を知りたいんですか?」・・・等**

# **現場は激変した就業環境に戸惑っています**

#### **ポイント**

前回セミナーでの多くの反響から、改めてテレワーク時代における人事評価の難しさを実感いたしました。

## そして、 **「現場に全部しっかりやってくださいとそのまま投げてもなぁ・・・**

**現実的に人事として何をすべきかを知りたい!!**という多くの声を頂きました。

そこで前回に引き続き、これまで100社以上の人事評価制度支援をしてきた弊社コンサルタントが、

## **実績や事例を織り交ぜながら、**

### **「人事として現場にどういった支援をすべきか」という観点で、 テレワークにおける人事評価コミュニケーションをテーマに、 具体的なやり方に踏み込んで解説いたします。**

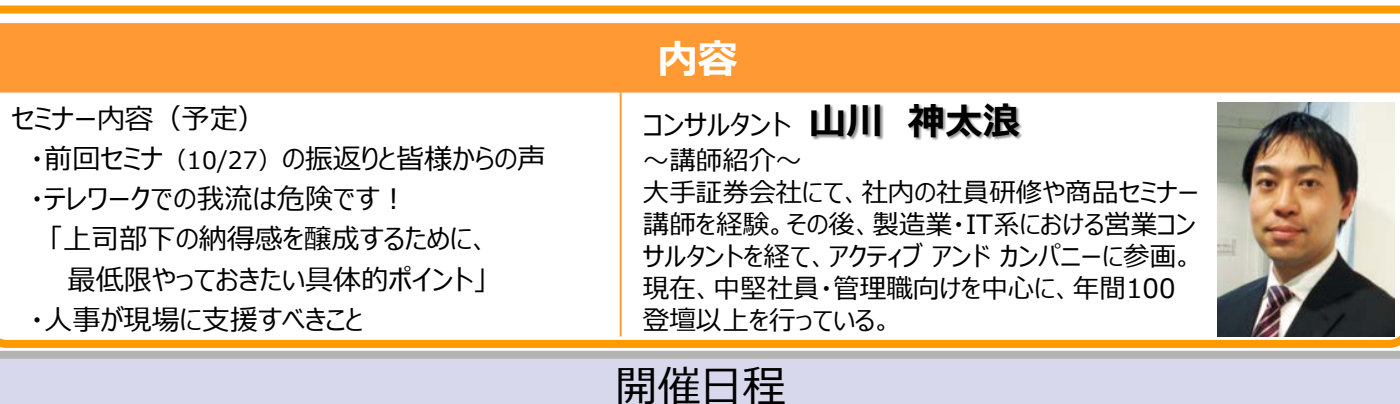

## 開催日程

# **11月24日(火) 15:00~16:30(オンライン)**

※招待コードのご案内は前日に送付いたします。

#### **テレワーク時代!上司部下の"これだけはやっておきたい" 人事評価コミュニケーションセミナー**

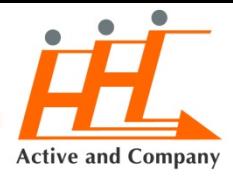

### < セミナー概要 >

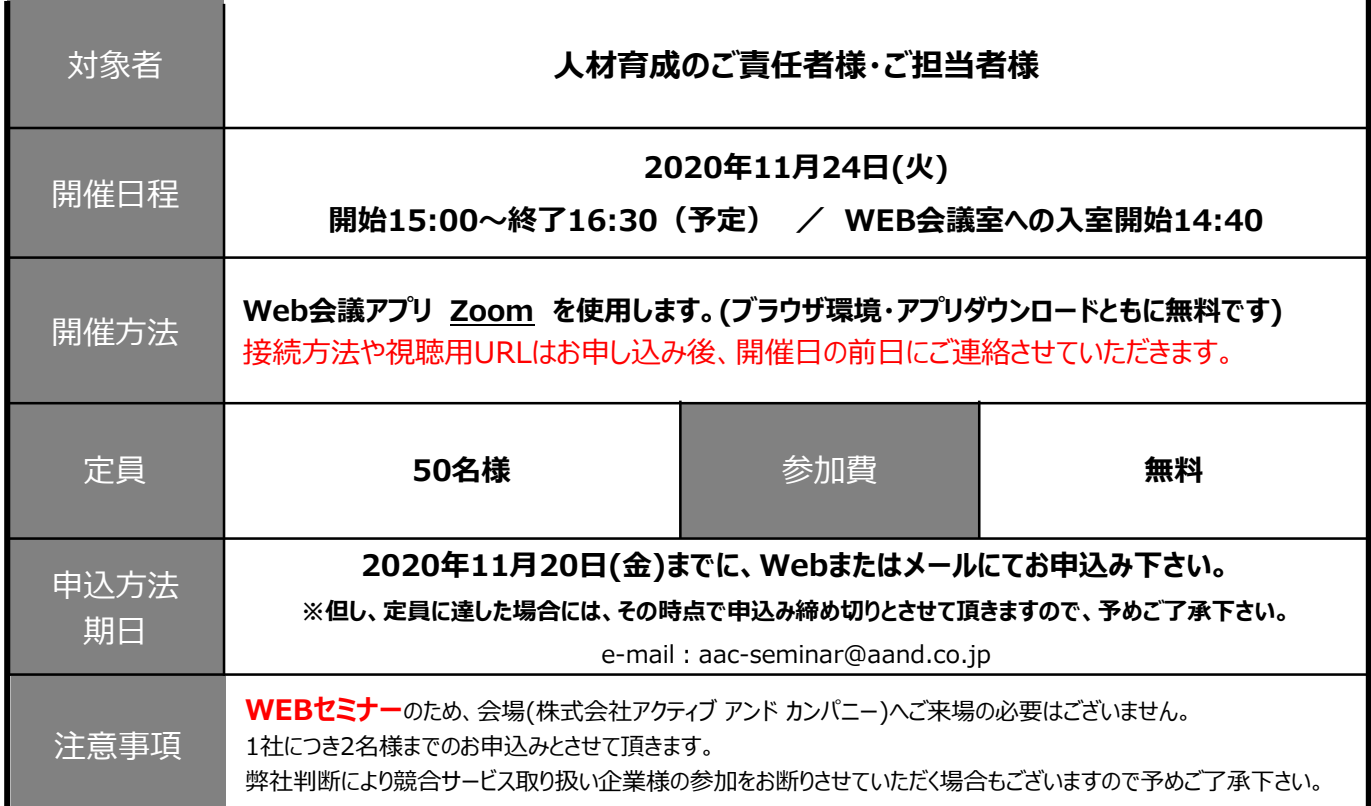

# < 申し込みから受講までのSTEP >

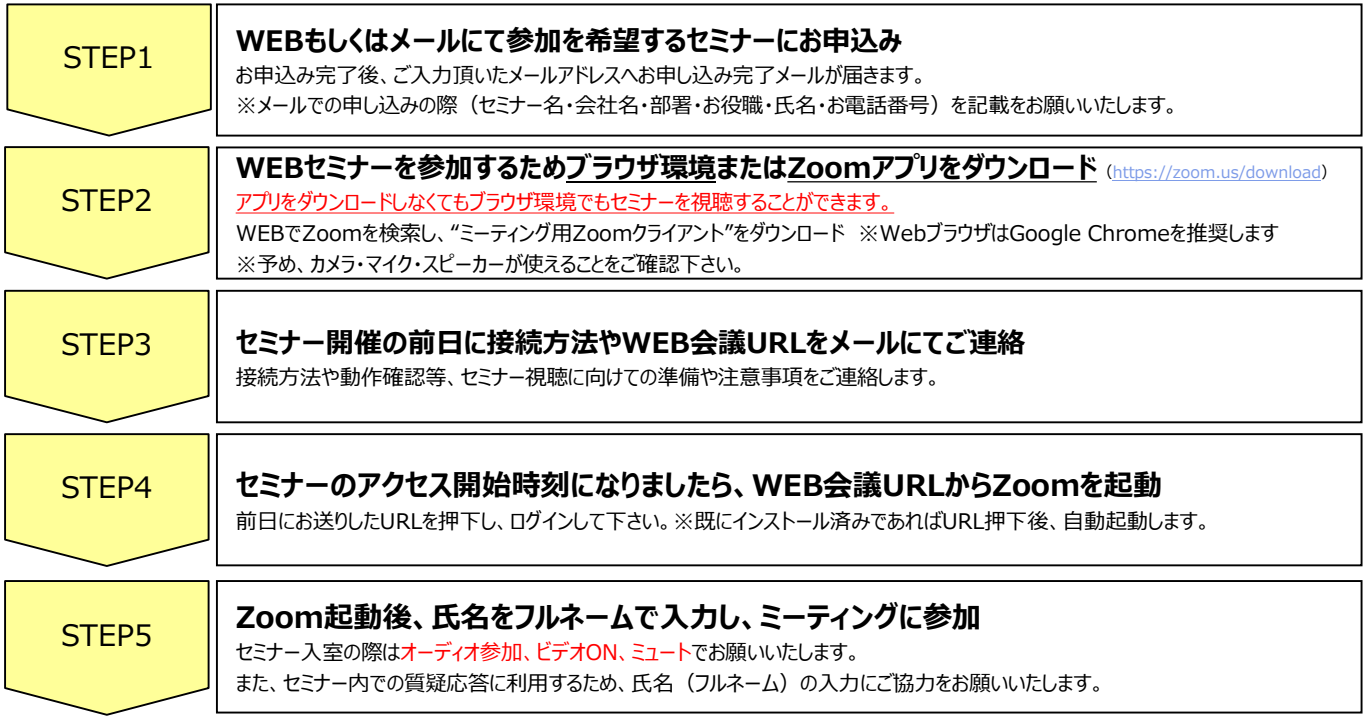

※各社様の企業・個人情報につきましては、当社の個人情報保護方針に基つき、適止にお取り扱い致します。(お問合せ先 : <u>[privacy@aand.co.jp](mailto:privacy@aand.co.jp)</u>) お問合せ先 : 株式会社アクティフ アンド カンバニー セミナー事務局 ―――〒102-0074 東京都千代田区九段南3-8-11 飛栄九段ビル5階 ◆電話:03-6231-9505 ◆FAX:03-6231-9506 ◆e-mail:aac-seminar@aand.co.jp 担当:人材開発事業部 久野